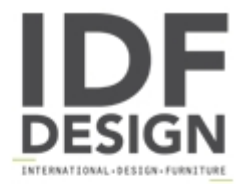

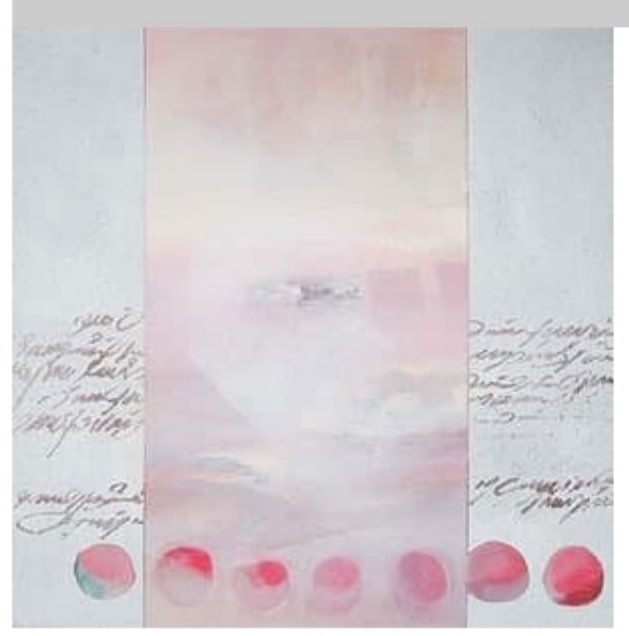

## A260 Testimone

Title: Testimone Technic: mixed Size: 80x80 Date: 2007 Visible at: SPAZIO CARDUCCI - Via Carducci 64 - LISSONE (MI) - Italy Artist: Alejandro Fernandez

Produced by

**Massimo Trezzi Forniture Srl** Via Carducci 64 20035 Lissone (Milano) Italy

Phone: +39 039 5961450 Fax: +39 039 5961546 E-mail: info@spaziocarducci.com Website: http://www.massimotrezziforniture.com

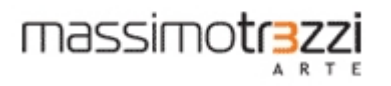